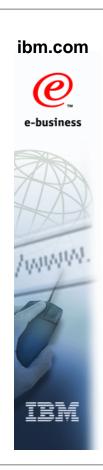

# SAPI and Extended Status Call Enhancements

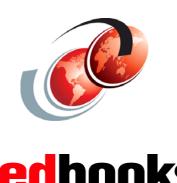

© Copyright IBM Corp. 2005. All rights reserved.

International Technical Support Organization

## z/OS V1R7 Changes to SAPI and SSI

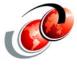

- ☐ SYSOUT Application Programming Interface (SAPI),
   SSI function code 79
  - Allow read-only access to SYSOUT data sets
    - Return ABEND and Return codes if update attempted
- Extended status function call, SSI function code 80
  - Return additional job-related information to caller
  - > Two new status call types:
    - Job verbose call
    - Output verbose call

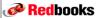

#### **JES SSI Functions**

| 1  | SYSOUT                 | 24        | COMMON ALLOCATION         |
|----|------------------------|-----------|---------------------------|
| 2  | CANCEL                 | <b>25</b> | COMMON UNALLOCATION       |
| 3  | JOB STATUS             | <b>26</b> | CHANGE DDNAME             |
| 4  | EOT                    | <b>27</b> | CHANGE ENQ USE ATTRIBUTE  |
| 5  | JOB SELECTION          | <b>28</b> | DDR CANDIDATE SELECT      |
| 6  | ALLOCATION             | 29        | DDR CANDIDATE VERIFY      |
| 7  | UNALLOCATION           | 30        | DDR SWAP NOTIFICATION     |
| 8  | EOM                    | 31        | DDR SWAP COMPLETE         |
| 9  | WTO/WTOR               | <b>32</b> | SVC34 COMMAND FAIL        |
| 10 | CMD PROCESSING (SVC34) | 34        | WRITE TO LOG              |
| 11 | REMOT DEST VALIDITY CK | 40        | EARLY VOLUME RELEASE      |
| 12 | JOB DELETION           | <b>53</b> | FSS/FSA CONNECT/DISCON    |
| 13 | JOB RE-ENQUEUE         | 54        | SUBSYSTEM VERSION         |
| 16 | OPEN                   | <b>56</b> | SMS TO JES3 COMMUNICATION |
| 17 | CLOSE                  | <b>62</b> | BDT SUBSYSTEM             |
| 18 | CHECKPOINT             | 64        | TRANSACTION PROCESSING    |
| 19 | RESTART                | <b>72</b> | VARY PATH CALL            |
| 20 | REQUEST JOB ID         | <b>75</b> | NOTIFY-USER MSG ROUTER    |
| 21 | RETURN JOB ID          | 77        | PERSISTENT JCL            |
| 22 | STEP INITIATION        | 79        | SYSOUT API                |
| 23 | DYNAMIC ALLOCATION     | 80        | ENHANCED STATUS           |
|    |                        |           |                           |

# **Extended Status**

© Copyright IBM Corp. 2005. All rights reserved.

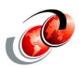

- Extended status is more than just an extension to the original STATUS SSI
  - It is intended as a programming interface into both JES2 and JES3 to obtain
    - For status information and general information about jobs and SYSOUT
- □ Can be used to obtain information to present on a front end such as SDSF or to check the status of jobs It can be also used as a screener for
  - A SAPI print application can select work to process next
  - New version 4 IAZSSST is passed on the interface

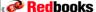

Redbooks

### z/OS V1R7 SAPI Enhancements

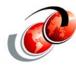

#### □ Problems that are addressed:

- FTP requires reading JES spool data without requiring SAF (RACF) UPDATE authority
- Additional job related data needs to be returned
- Additional data set disposition options

#### ☐ Solution:

- The SAPI interface is updated to allow the caller to specify that it will only read spool files and never change or delete spool files
- Job level ABEND and condition codes returned
- Overriding of priority and ability to reset forms code to system standard

#### □ Benefit:

Applications do not need high authority to read spool files

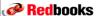

© Copyright IBM Corp. 2005. All rights reserved.

#### **SYSOUT Application Programming** Interface (SAPI) **HASCSAPI (JES2)** Each client issues its own IEFSSREQ **PLPA** IATSISO (JES3) IAZSSS2 **CSA** Client/server application **MSTR JES** Task 1 Task 2 Task 3 Client 1 Client 3 Client 4 Client 2 Client 5 Client 6 **Nucleus** Redbooks © Copyright IBM Corp. 2005. All rights reserved

## **Application Requesting a Data Set**

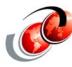

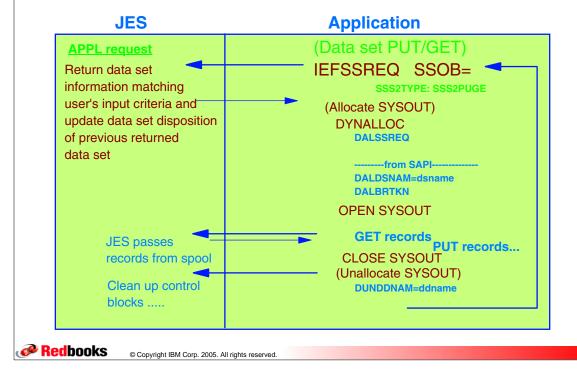

## **Requesting read-only Access**

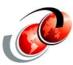

- □ Requesting READ-only access is specified by setting flag SSS2SRON in field SSS2SEL5
  - Application must have SAF authority of READ (UPDATE was required before)
- Support to modify SYSOUT priority on PUT request
  - Set SSS2RPRI bit in field SSS2DSP2
  - SSS2DPRI field to specify a new priority
- Support to set forms code to the installation default
  - Set SSS2DNFO bit in SSS2DSP2
- □ Return max return code/last ABEND code for job (if available)
  - SSS2MXRC and SSS2LSAB

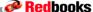

© Copyright IBM Corp. 2005. All rights reserved

## **Extended Status Calls with z/OS V1R7**

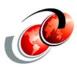

- □ Reason for change:
  - Infoprint Server needs additional data set information when using extended status and SAPI
  - Applications and ISVs can also benefit
  - Data to be returned is typically "hard" for JES2 and JES3 to get
- New implementation:
  - > Two new types of status calls created:
    - "job verbose" and "output verbose"
- □ Benefit:
  - Applications can get additional data for specific jobs

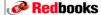

© Copyright IBM Corp. 2005. All rights reserved

## **Verbose Job Related Information**

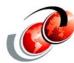

- □ Set STATVRBO flag in STATTYPE field in IAZSSST
- □ Terse requests return less data but have lower overhead because no I/O is required
- □ Verbose requests return more detailed data, but involve multiple I/O requests and for this reason, verbose requests are limited in how much data can be obtained in a single SSI invocation
- □ Specify the following for the request:
  - Must select by a range of one job
  - A client token
  - Request to expand terse element (JES2 only)

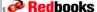

## **Verbose Output Related Information**

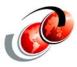

- □ Set STATOUTV flag in STATTYPE field in IAZSSST
- □ Terse requests return less data but have lower overhead because no I/O is required
- Verbose requests return more detailed data, but involve multiple I/O requests and for this reason, verbose requests are limited in how much data can be obtained in a single SSI invocation
- Specify the following for the request:
  - Must select by a range of one job
  - A client token
  - Request to expand terse element (JES2 only)

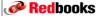

© Copyright IBM Corp. 2005. All rights reserved.

#### Job Verbose Status Call

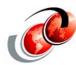

- ☐ Using verbose status, an application can:
  - Obtain additional job level information; for example: programmer name, message class, etc
  - In JES2 only, expand an existing terse element with a corresponding verbose element
  - Obtain additional output level information; for example: lines, pages, procedure, step, DDname

## **New Processing of Status Requests**

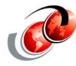

- New and changed external output:
  - For STATVRBO requests, a new section SJVE is returned chained to the SJQE
  - For STATOUTV requests, a new section SSVE is returned chained to the SOUT and the SJQE
    - An SJVE is also returned chained to the SJQE
    - Several SSVEs can be returned for one SOUT

SG24-6755 has a coding example of a job verbose request

Redbooks

© Copyright IBM Corp. 2005. All rights reserved.

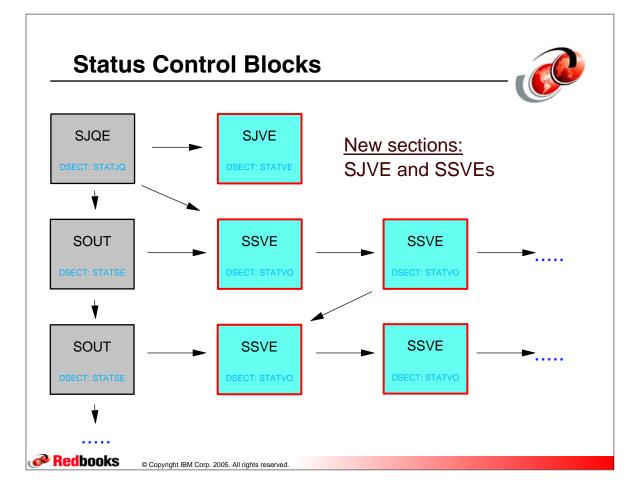

#### Job Verbose Fields Returned

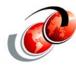

```
STVBJCPY Job Copy count
STVBXTED Execution start date
STVBLNCT Job Line count
STVBXTE Execution end Time/Date
STVBISID Input device name
STVBXTET Execution end time
STVBISID Input system/member
STVBXTED Execution end date
STVBJCIN Job input count
STVBJUSR JMRUSEID field
STVBJLIN Job line count
STVBMCLS Message class (Job card)
STVBJPAG Job page count
STVBNOTN Notify Node
STVBJPUN Job card (output) count
STVBNOTN Notify Userid
STVBRTST Input start time
STVBRACCT Account number (Job card)
STVBRTSD Input start date
STVBACCT Account number (Job card)
STVBRTET Input end time
STVBDEPT NJE department
STVBRTED Input end date
STVBBLDG NJE building
STVBSYS Execution MVS system name
STVBBNOM Job card room number
STVBMBR Execution JES2 member name
STVBSUBU Submitting userid
Security section containing SAF token
Accounting section containing accounting strings
```

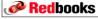

© Copyright IBM Corp. 2005. All rights reserved.

## Verbose SYSOUT Fields Returned

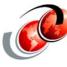

| STVSRECF | Record format                |
|----------|------------------------------|
| STVSPRCD | Procname for the step        |
| STVSSTPD | Stepname for the step        |
| STVSDDND | DDNAME for the data set      |
| STVSTJN  | APPC Transaction jobname     |
| STVSTJID | APPC Transaction jobid       |
| STVSTOD  | Date/time data set available |
| STVSSEGM | Segment id (JES2 only)       |
| STVSDSKY | Data set number (key)        |
| STVSMLRL | Maximum LRECL                |
| STVSLNCT | Line count                   |
| STVSPGCT | Page count                   |
| STVSBYCT | Byte count after truncation  |
| STVSRCCT | Record count (JES3 only)     |
| STVSDSN  | SYSOUT data set name         |
| STVSCTKN | SYSOUT data set token        |
| Security | section containing SAF token |

#### **SAPI Enhancements**

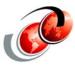

- Modify SYSOUT priority on PUT request
  - SSS2PRI and SSS2DPRI bits
- Set forms code to installation default
  - > SSS2DNFO bit
- ☐ Return codes made available
  - Max return code and last ABEND code for jobs
    - SSS2MXRC and SSS2LSAB
- ☐ Return record format of data set (RECFM)
  - > SSS2RFOR

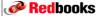

© Copyright IBM Corp. 2005. All rights reserved.

## **New Filters Available**

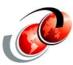

- Additional extended status function filters available in z/OS V1R7 by:
  - > FORMS
  - PROCESS MODE
  - > SUBMITTER ID (JES3 only)
- □ Additional changed output in JES3 dependent terse extension
  - > Spool token (JCT address) from APAR OA06535
  - Copy of reason codes why job is not running, and corresponding system name list

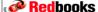

© Copyright IBM Corp. 2005. All rights reserved

#### **JES2 Differences**

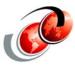

- □ JES2 grouping is done under an externally named group
- ☐ JES2 copy counts is always filled in as 1
- ☐ JES2 provides SYSOUT information for active jobs

**Redbooks** 

© Copyright IBM Corp. 2005. All rights reserved.

## **JES3 Differences**

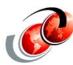

- ☐ JES3 grouping is by like output characteristics and residence within the same spool buffer
- ☐ JES3 fills in zero or a reasonable default for copy count
- ☐ Complex member names are same as system name
- □ JES3 provides SYSOUT information for active jobs only when the output in question is spun off and closed
- □ JES3 is also expanding the JES3-dependent terse job extension which APAR OA06535 started by filling in the spool token (JCT spool address)
- ☐ JES3 fills in a list of system names and reason codes indicating why a job is not running on the given system

**Redbooks** 

© Copyright IBM Corp. 2005. All rights reserved

# **Implementation Requirements**

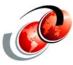

- ☐ Requires z/OS V1R7 JES2 or JES3
- □ Requires z/OS V1R7 BCP
- ☐ For JES3 both the application system and the JES3 global must be z/OS V1R7 JES3

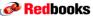

© Copyright IBM Corp. 2005. All rights reserved.